南海

 $\mu_{\rm B}$ 

MINISTÈRE<br>DE l'ENSEIGNEMENT SUPÉRIEUR<br>ET DE LARECHERCHE SCIENTIFIQUE

RÉPUBLIQUE DU BÉNIN

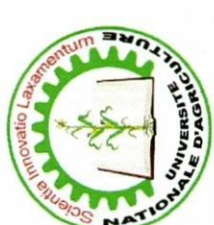

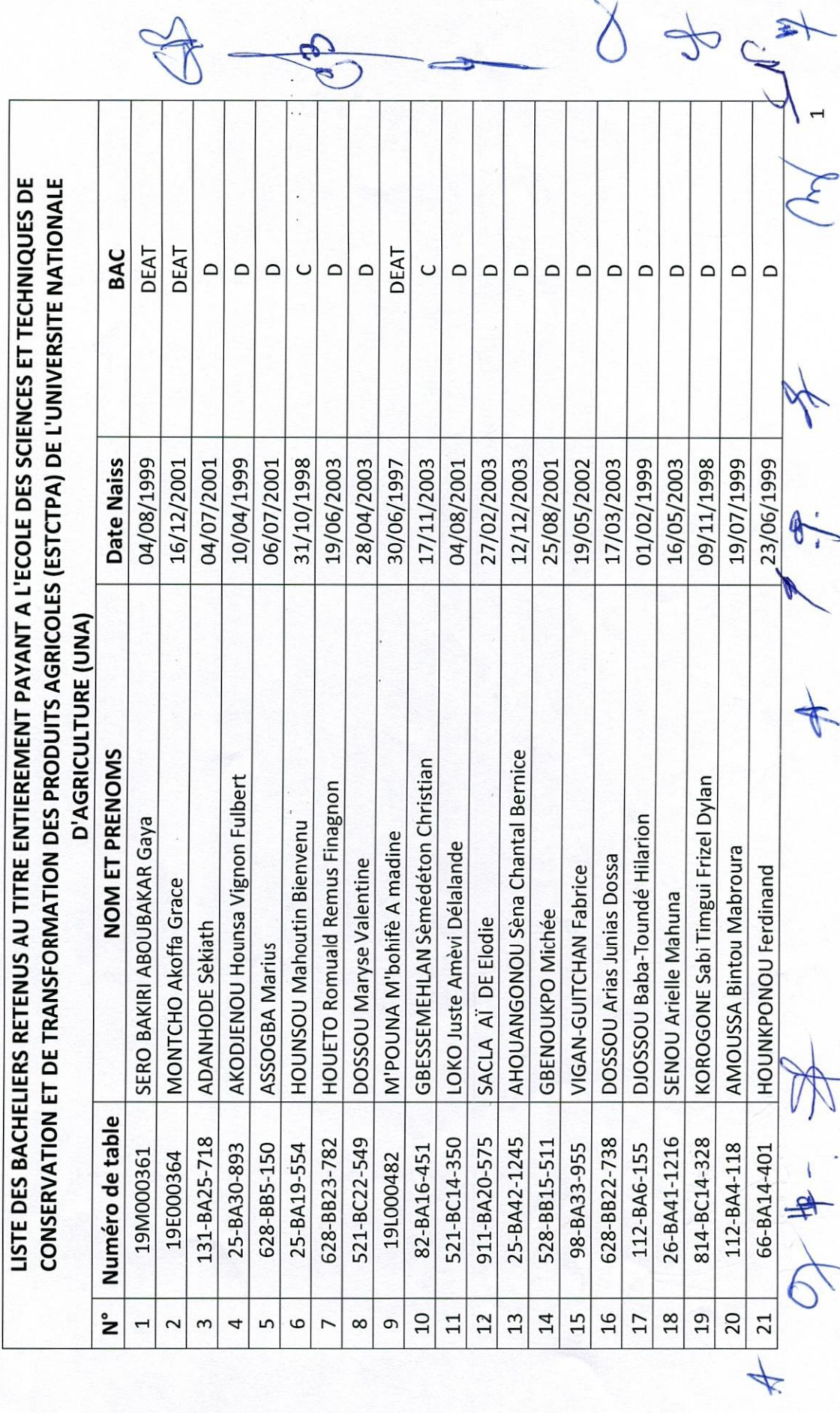

5

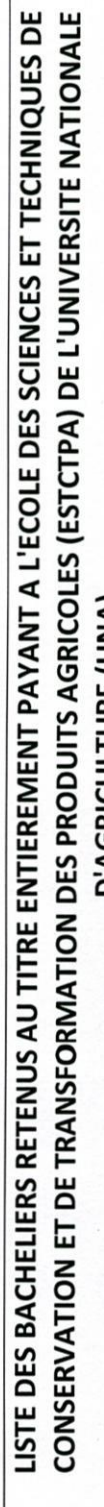

Jelena L

 $\frac{1}{\sqrt{2}}$ 

 $(1, 44)$ 

1018

DeceaR Herzo

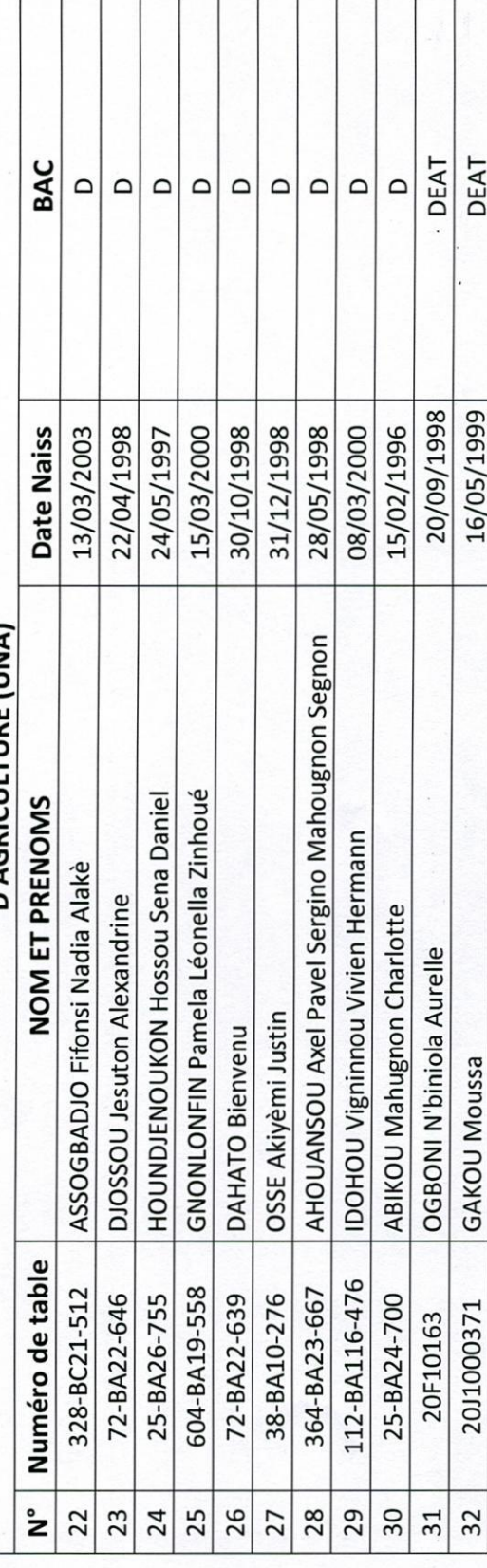

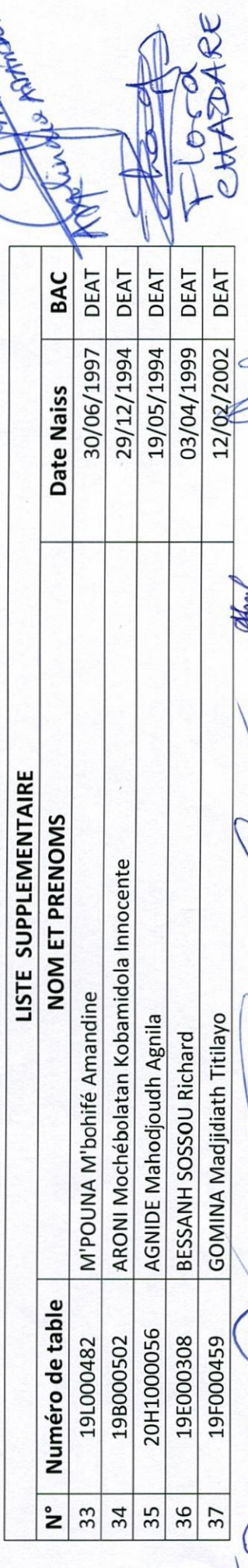

DJOJSK A. Brumo

A E. HOUNGAR

FOURNSON

HOUNGNANDER

E. MAINLOYE

Rapport

FORDYSLAND

HESSDN-

**TADA** 

AIL

les

**POL** 

Note & Back

 $\circ$ 

Concertains

NOMORO

フィキス

FANDO

larmal

The Room

 $Hd\mathscr{B}H$